ФИО: Мустафин Азат Филькурвич истерство образования и науки Российской Федерации Дата подписани**н 1460, 2023, 22:30:14** инский филиал федеральн<mark>ого государственного бюджетного</mark> уникальный преграммный ключ:<br>Гедарата-7.99 **Разовательного учреждения, высшего образования «Казанский национальный** исследовательский технический университет им. А.Н. Туполева-КАИ» Документ подписан простой электронной подписью Информация о владельце: Должность: Директор НЧФ КНИТУ-КАИ 5618297cc76ca50e1b0b4adbed541a48a4a7b565b0e638fa2197ba6b11de8aed

Кафедра Лазерных и аддитивных технологий

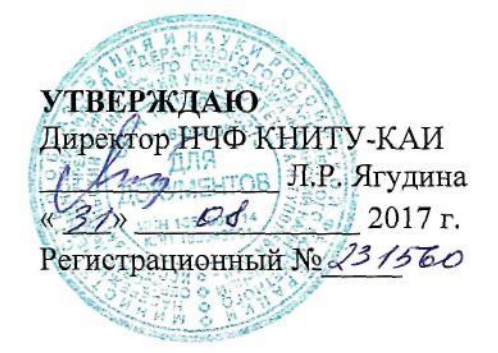

# **РАБОЧАЯ ПРОГРАММА**

дисциплины Аддитивные технологии

Индекс по учебному плану: **Б1.Б.25**

Направление подготовки: **15.03.05 Конструкторско-технологическое обеспечение машиностроительных производств**

Квалификация: **бакалавр**

Профиль подготовки: **технология, оборудование и автоматизация машиностроительных производств**

Вид(ы) профессиональной деятельности: **производственно-технологическая**

Набережные Челны 2017 г.

Рабочая программа составлена на основе Федерального государственного образовательного стандарта высшего образования по направлению подготовки 15.03.05 Конструкторско - технологическое обеспечение машиностроительных производств, утвержденного приказом Министерства образования и науки Российской Федерации от «11» августа 2016 г. № 1000 и в соответствии с учебным планом направления 15.03.05 Конструкторско - технологическое обеспечение машиностроительных производств, утвержденным Ученым советом КНИТУ-КАИ « 31 » авидета 2017 г. № 6.

Рабочая программа дисциплины разработана: к.т.н., доцент А.В.Шапарев

Рабочая програм-Наименование  $N_2$ Дата ма дисциплины подразделения Полпись протокола Кафедра ЛАТ  $31.08.17$ СОГЛАСОВАНА Ответственный за ООП И.А. Савин Учебнометодическая ОДОБРЕНА  $31.08.17$ комиссия НЧФ председатель УМК КНИТУ-КАИ И.В.Зорина  $31.08.17$ СОГЛАСОВАНА Библиотека Зав. библиотекой Ю.Ю.Максютина

Утверждена на заседании кафедры ЛАТ протокол № 1 от « 31 » аведеле 2017 г.

# **РАЗДЕЛ 1. ИСХОДНЫЕ ДАННЫЕ И КОНЕЧНЫЙ РЕЗУЛЬТАТ ОСВОЕНИЯ ДИСЦИ-ПЛИНЫ**

#### **1.1 Цель изучения дисциплины**

Формирование способности использовать основные закономерности аддитивных технологийв процессе изготовления машиностроительных изделий требуемого качества.

#### **1.2 Задачи дисциплины**

- Формирование знаний теоретических и физических основ квантовой электроники и оптики, основных свойств лазерного излучения, устройства и принципа действия основных элементов лазера: активной среды, системы накачки, оптического резонатора.
- Формирование способности использовать знания при эксплуатации лазерного технологического оборудования.
- Формирование навыков и умения, позволяющих эксплуатацию установок и устройств с использованием лазерных источников излучения.

#### **1.3 Место дисциплины в структуре ОП ВО**

Дисциплина «Аддитивные технологии» входит в вариативную часть блока профессионального цикла учебного плана направления 15.03.05 «Конструкторско-технологическое обеспечение машиностроительных производств».

Для изучения дисциплины студент должен обладать знаниями, умениями и навыками, полученными при изучении учебных дисциплин информатика, математика, физика.

Дисциплина представляет собой дисциплину базовой части (Б1.Б.25)

#### **1.4 Объем дисциплины (с указанием трудоемкости всех видов учебной работы)**

Таблица 1а

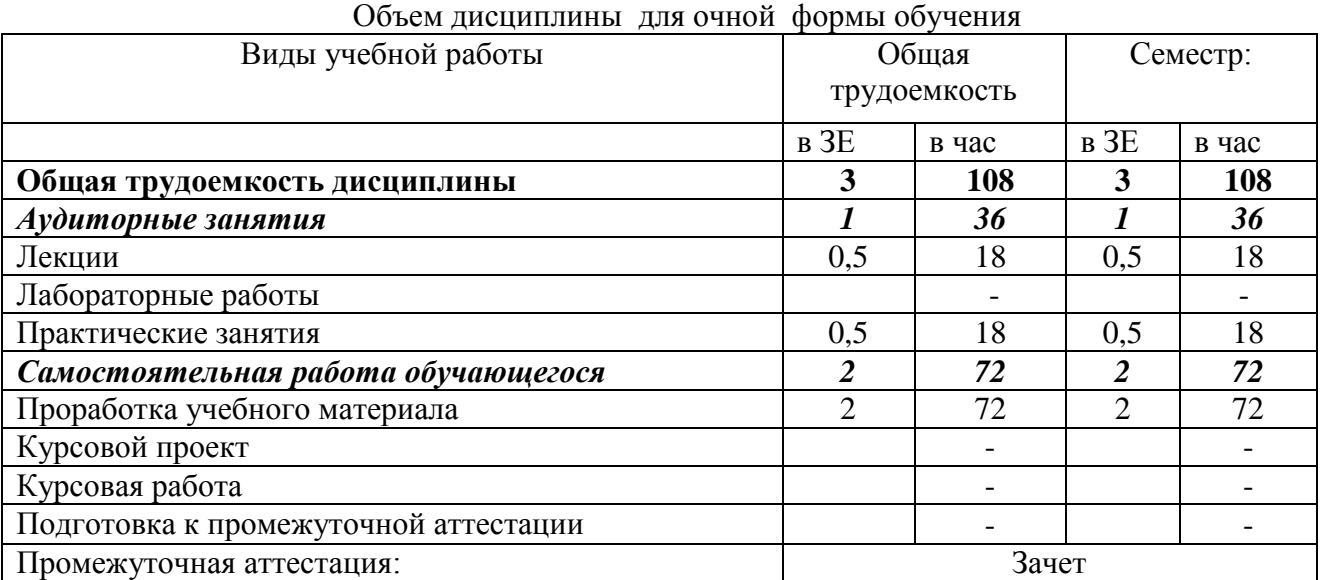

Таблица 1б

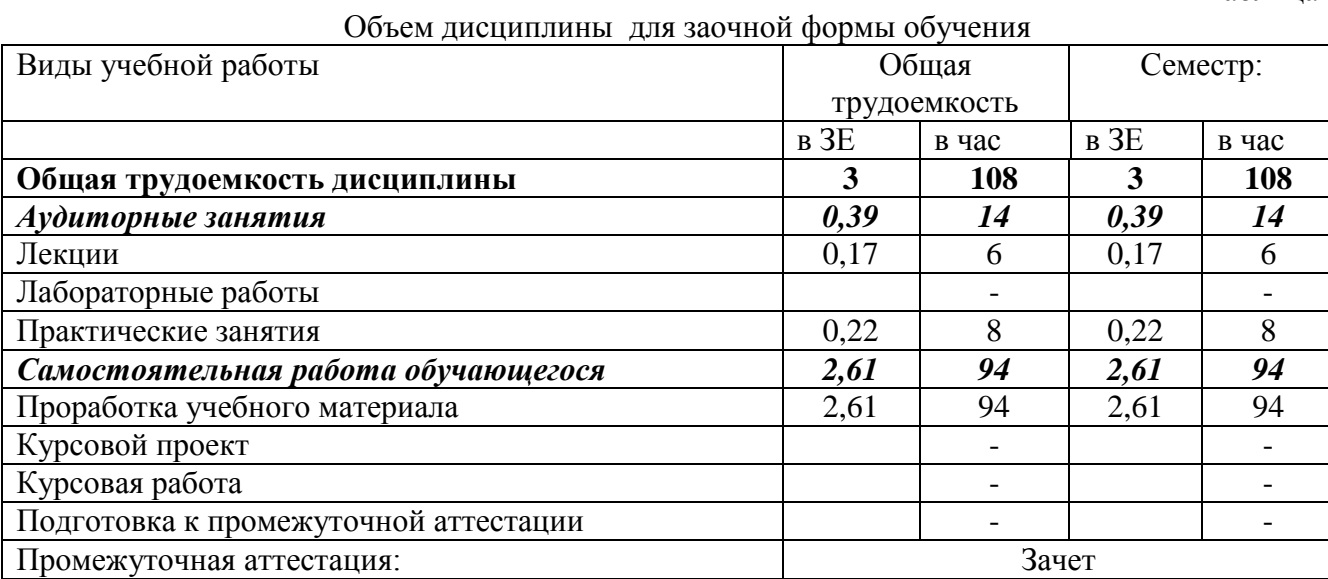

# 1.5 Планируемые результаты обучения

Таблица 2

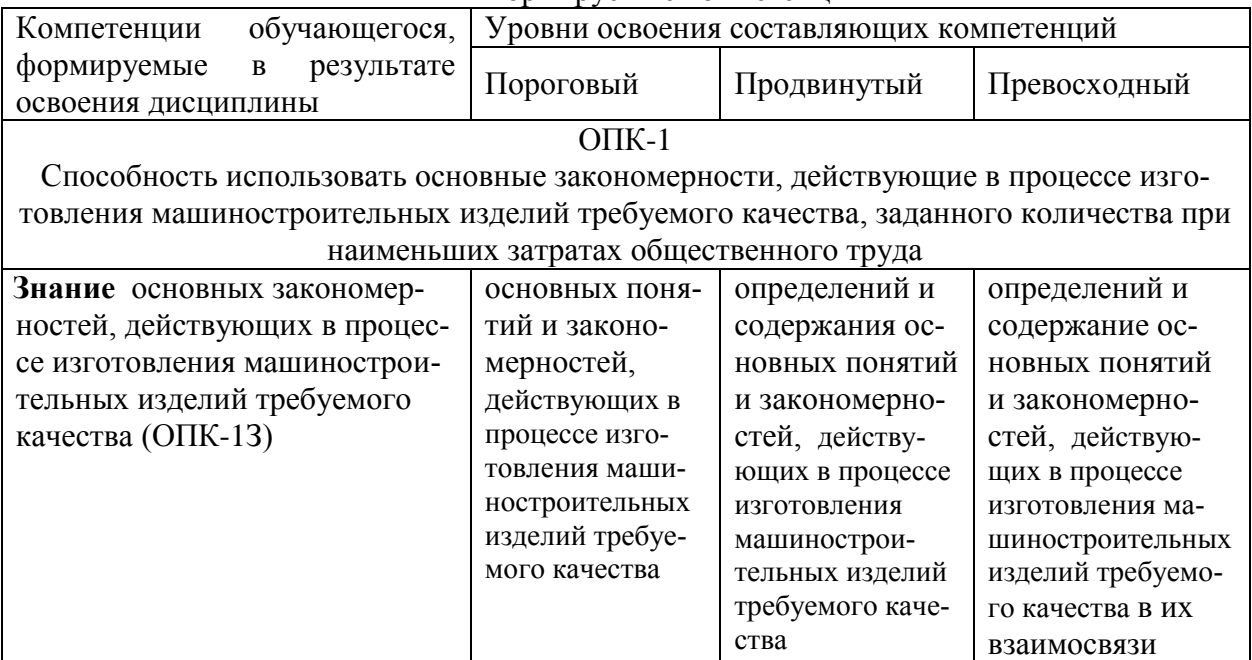

# Формируемые компетенции

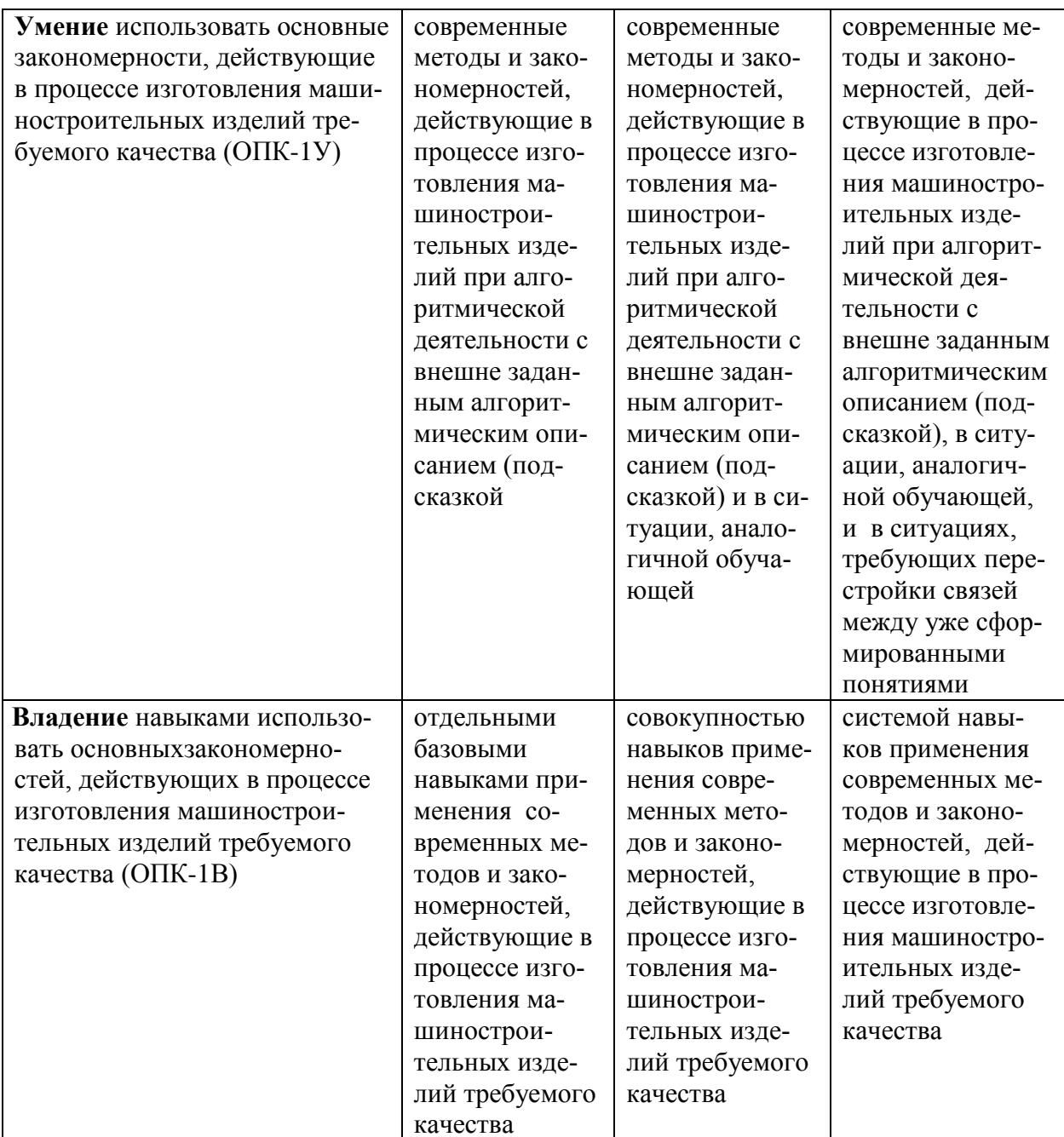

# **РАЗДЕЛ 2 СОДЕРЖАНИЕ ДИСЦИПЛИНЫ И ТЕХНОЛОГИЯ ЕЕ ОСВОЕНИЯ**

# **2.1 Структура дисциплины , ее трудоемкость**

Таблица 3

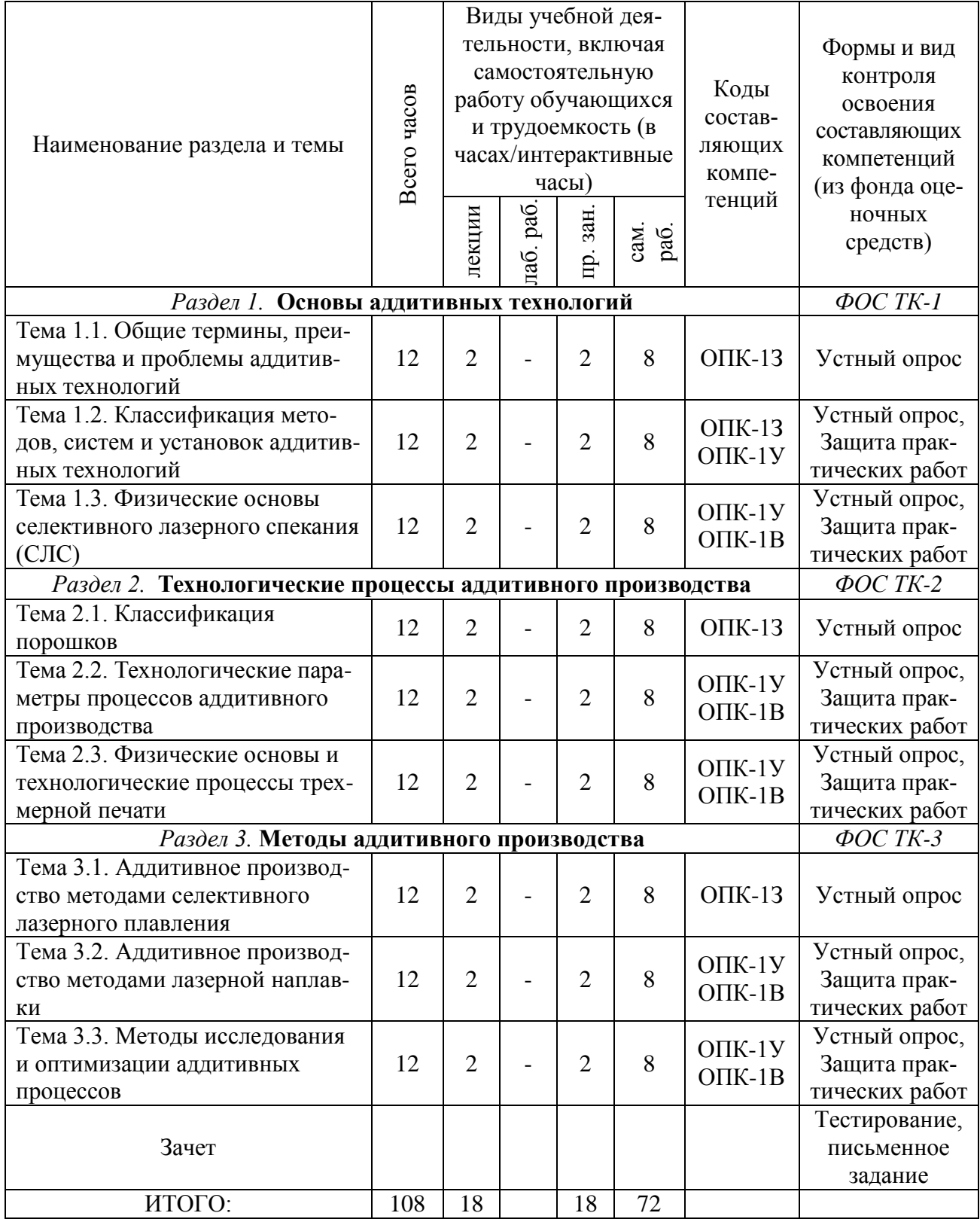

Распределение фонда времени по видам занятий ОФО

# Матрица компетенций по разделам РП

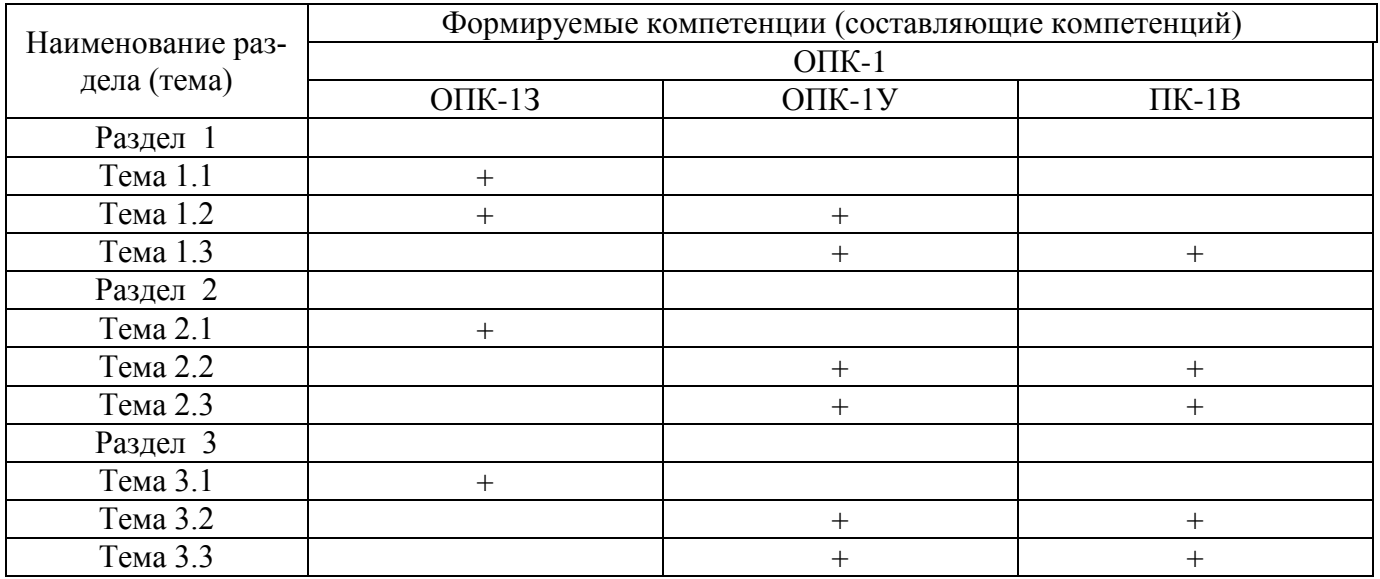

# **2.2 Содержание дисциплины**

# **Раздел 1. Основы аддитивных технологий**

# **Тема 1.1. Общие термины, преимущества и проблемы аддитивных технологий**

Общие термины аддитивных технологий. Преимущества аддитивных технологий. Проблемы аддитивных технологий. **Литература:** [1]; [2]; [3].

#### **Тема 1.2. Классификация методов, систем и установок аддитивных технологий**

Классификация методов аддитивных технологий. Классификация систем аддитивных технологий. Классификация установок аддитивных технологий. **Литература:** [1]; [2]; [3].

#### **Тема 1.3. Физические основы селективного лазерного спекания (СЛС)**

Селективное лазерное спекание Селективное лазерное сплавление Физические процессы селективного лазерного спекания **Литература:** [1]; [2]; [3].

#### **Раздел 2. Технологические процессы аддитивного производства**

#### **Тема 2.1. Классификация порошков**

Полимерные порошки Металлические порошки Керамические порошки **Литература:** [1]; [2]; [3].

# **Тема 2.2. Технологические параметры процессов аддитивного производства**

Основные термины технологических процессов аддитивного производства по ГОСТ Р 57558- 2017

Программные компоненты технологической подготовки производства аддитивных технологий Аддитивное производство на основе послойного синтеза **Литература:** [1]; [2]; [3].

# **Тема 2.3. Физические основы и технологические процессы трехмерной печати**

Модели процесса селективного лазерного плавления Метод послойного синтеза для формообразования деталей и узлов Струйная печать с использованием твердеющего материала **Литература:** [1]; [2]; [3].

# **Раздел 3. Методы аддитивного производства**

# **Тема 3.1. Аддитивное производство методами селективного лазерного плавления**

Основы технологии селективного лазерного плавления Анализ данных и построение изделия при селективном лазерном плавлении Преимущества технологии селективного лазерного плавления **Литература:** [1]; [2]; [3].

# **Тема 3.2. Аддитивное производство методами лазерной наплавки**

Физические основы процесса лазерной наплавки Основы технологии процесса лазерной наплавки Использование технологии лазерной наплавки для разных производств **Литература:** [1]; [2]; [3].

#### **Тема 3.3. Методы исследования и оптимизации аддитивных процессов**

Возможности аддитивных технологий для оптимизации производственных процессов машиностроительных предприятий Изготовление сменной и специализированной оснастки на 3D-принтере 3D-печать мелкосерийных изделий **Литература:** [1]; [2]; [3].

# **РАЗДЕЛ 3 ОЦЕНОЧНЫЕ СРЕДСТВА ОСВОЕНИЯ ДИСЦИПЛИНЫ И КРИТЕРИИ ОЦЕНОК ОСВОЕНИЯ КОМПЕТЕНЦИЙ**

#### **3.1 Оценочные средства для текущего контроля**

Фонд оценочных средств для проведения текущего контроля (ФОС ТК) является составной частью РП дисциплины и хранится на кафедре.

ФОС ТК адаптирован для обучающихся-инвалидов и лиц с ограниченными возможностями здоровья и позволяет оценить достижение ими запланированных результатов обучения и уровень сформированности заявленных компетенций.

#### **3.2 Оценочные средства для промежуточного контроля.**

Фонд оценочных средств для проведения промежуточной аттестации (ФОС ПА) является составной частью РП дисциплины, разработан в виде отдельного документа, в соответствии с положением о ФОС ПА.

ФОС ПА адаптирован для обучающихся-инвалидов и лиц с ограниченными возможностями здоровья и позволяет оценить достижение ими запланированных результатов обучения и уровень сформированности компетенций, заявленных в рабочей программе.

#### **Типовые тестовые задания**

1. Какой из перечисленных материалов чаще всего используется в аддитивном производстве?

- Керамика
- Полимерные материалы
- Пластик

# 2. Найти неправильный ответ

Выбор аддитивных технологий осуществляют исходя из оценки следующих критериев:

- стоимость приобретения;
- производительность;
- стабильность модельного материала;
- влажности и температуры окружаю щей среды

#### 3. Найти правильный ответ

Основными технологиями получения порошков для аддитивных машин являются:

- газовая адсорбция;
- вакуумная атомизация;
- центробежное ваккумирование;
- компрессионное формование.

#### 4. Что в производственных системах понимается под их виртуальной частью?

- построение 3D-моделей аппаратов и машин
- расчеты, коммуникация и планирование, производимые на компьютерах
- цифровое представление производственных процессов и систем

5. Одно из важных понятий современных производственных материалов и технологий — «киберфизические системы». Что это значит?

искусственный интеллект будущего, модель человека-машины

- системы, в которых виртуальная и физическая части мира интегрированы в единый производственный комплекс
- системы киберпротезирования

6. С современными производственными технологиями тесно связано понятие «цифровая экономика». Что под ним подразумевается?

- Экономика, операции в которой производятся исключительно в онлайн-системах
- Рынок гаджетов и различных цифровых устройств
- Экономика, в которой киберфизические системы являются важнейшим производительным фактором
- 7. Что называют цифровым производством?
	- Моделирование реального процесса производства
	- Производство цифровых устройств и гаджетов
	- Систему, в которой виртуальная часть производственного комплекса интегрирована с ее материальной частью, образуя высокоэффективную, гибкую, развивающуюся систему производства продуктов и услуг
- 8. В производстве большую роль играет напыление. В чем заключается его основная функция?
	- Изменение внешних характеристик объекта: матовости или глянцевости поверхности, блеска, яркости цвета
	- Защита поверхности от эрозии и прочих повреждений
	- Воздействие на физические свойства поверхности: плавкость, теплоемкость, цвет

9. В чем состоит особенность газотермического напыления — одного из самых распространенных видов напыления?

- Перенос расплавленного материала на объект
- Покрытие напыляется в вакууме, за счет чего покрытие получается за счет конденсации пара наносимого материала
- Нанесение на поверхность объекта слоя металла

#### **Типовые контрольные вопросы для письменного ответа по дисциплине**

- 1. Дайте определение понятия «быстрое прототипировнаие».
- 2. Дайте определение понятия «аддитивное производство».
- 3. Сформулируйте основной принцип технологии «аддитивное производство».

4. Перечислите основные области применения изделий, полученных с использованием технологий аддитивного производства.

- 5. Перечислите общие этапы процессов аддитивного производства.
- 6. Укажите особенности подготовки трехмерных моделей для аддитивного производства.

7. Перечислите основные параметры, влияющие на представление трехмерной модели в stl формате.

8. Укажите общие для всех технологий аддитивного производства характеристики этапов при последующей обработки изделиий.

9. Укажите основные отличия технологий аддитивного производства от обработки на станках с ЧПУ.

10. Приведите примеры конструкций, которые могут быть изготовлены с применение различных аддитивных технологий.

11. Перечислите технологии, связанные с технологиями аддитивного производства.

12. Перечислите классификационные признаки аддитивных технологий.

13. Опишите процесс аддитивного производства на основе применения жидких полимерных композиций.

14. Опишите процесс аддитивного производства на основе систем отдельных частиц.

15. Опишите процесс аддитивного производства, на основе применения расплавленного материала.

16. Опишите процесс аддитивного производства на основе применения твердых листовых материалов.

17. Опишите процесс аддитивного производства на основе применения металлов.

18. Перечислите гибридные системы, применяемые в аддитивном производстве.

19. Какова общая последовательность процесса аддитивного производства?

20. Укажите основные этапы аддитивного производства.

21. Настройка оборудования для аддитивного производства.

22. Процесс построения изделия.

23. Постобработка изделия.

24. Различия технологий аддитивного производства (фотополимерные, порошки, расплавленные и твердые листовые материалы).

25. Особенности использования подложек.

26. Влияние плотности энергии на технологические характеристики процесса.

27. Особенности технического обслуживания оборудования для различных технологий аддитивного производства.

28. Особенности подготовки, обслуживания и хранения материалов при различных технологий аддитивного производства.

29. Удаление опорных элементов.

30. Особенности создания элементов фиксации частей конструкции и ребер жесткости.

#### **3.3 Форма и организация промежуточной аттестации по итогам освоения дисциплины**

По итогам освоения дисциплины зачет проводится в виде **тестирования** и **письменного задания.** 

**Тестирование** ставит целью оценить **пороговый** уровень освоения обучающимися заданных результатов, а также знаний и умений, предусмотренных компетенциями.

Для оценки **превосходного и продвинутого** уровня усвоения компетенций используется **письменное задание,** в которое входит письменный ответ на контрольные вопросы.

Форма проведения текущей и промежуточной аттестации для обучающихся-инвалидов устанавливается с учетом индивидуальных психофизиологических особенностей (устно, письменно на бумаге, письменно на компьютере, в форме тестирования и т.п.) При необходимости обучающемусяинвалиду предоставляется дополнительное время для подготовки ответа на зачете.

#### **3.4 Критерии оценки промежуточной аттестации**

Результаты промежуточного контроля оцениваются в баллах.

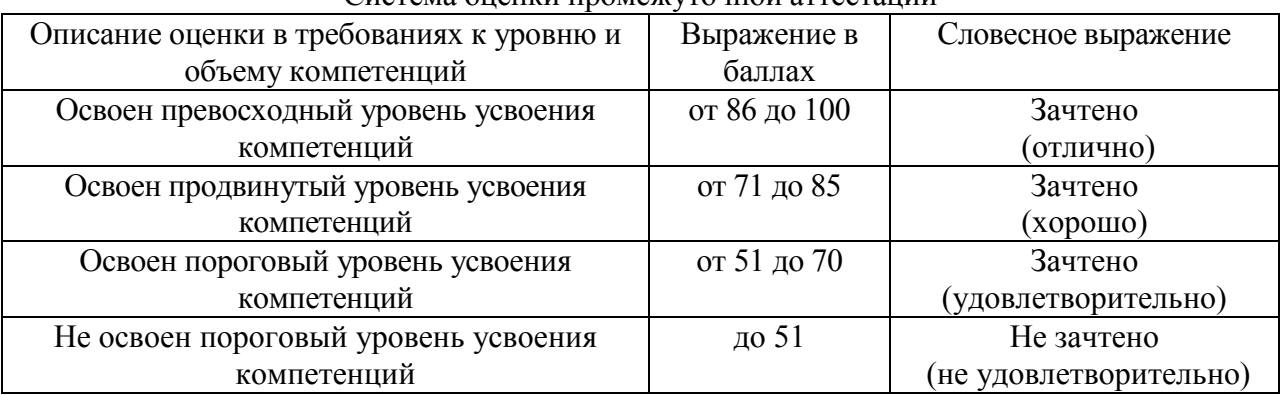

Система оценки промежуточной аттестации

Таблица 5

# **РАЗДЕЛ 4 ОБЕСПЕЧЕНИЕ ДИСЦИПЛИНЫ**

# **4.1 Учебно-методическое обеспечение дисциплины**

# **4.1.1 Основная литература**

1. Киселев, Г.Л. Квантовая и оптическая электроника: учебное пособие, 2-е изд., испр. и доп. — СПб. : Лань, 2011. —320 с.: ил. — Режим доступа:<http://e.lanbook.com/view/book/627>

#### **4.1.2 Дополнительная литература**

2. Шандаров С.М. Введение в квантовую и оптическую электронику [Электронный ресурс] : учеб. пособие / С.М. Шандаров, А.И. Башкиров. — Электрон. дан. — М. : ТУСУР, 2012. — 98 с. — Режим доступа:<http://e.lanbook.com/book/542>

3. Асадуллина Н.Я. Асадуллин Т.Я. Квантовая и оптическая электроника [Электронный ресурс]: Учебное пособие / Н.Я.Асадуллина, Т.Я.Асадуллин.-. - Казань : Изд-во КГТУ им. А.Н. Туполева,2014.-111с..-Режим доступа: [http://www.e-library.kai.ru/reader/hu/flipping/Resource-](http://www.e-library.kai.ru/reader/hu/flipping/Resource-2447/520.pdf/index.html)[2447/520.pdf/index.html](http://www.e-library.kai.ru/reader/hu/flipping/Resource-2447/520.pdf/index.html)

# **4.1.3 Методическая литература к выполнению практических и/или лабораторных работ** Методические указания.

[https://bb.kai.ru:8443/webapps/blackboard/execute/content/blankPage?cmd=view&content\\_id=\\_156149](https://bb.kai.ru:8443/webapps/blackboard/execute/content/blankPage?cmd=view&content_id=_156149_1&course_id=_11193_1) [\\_1&course\\_id=\\_11193\\_1](https://bb.kai.ru:8443/webapps/blackboard/execute/content/blankPage?cmd=view&content_id=_156149_1&course_id=_11193_1)

# **4.1.4 Методические рекомендации для обучающихся, в том числе по выполнению самостоятельной работы**

# **4.1.4.1 Методические рекомендации**

Изучение дисциплины проводится в тематической последовательности. Для успешного освоения материала каждому студенту предоставляется доступ к электронному виду материалов, отражающих основные положения теоретических основ и практических методов дисциплины.

Самостоятельная работа студентов включает следующие виды работ:

изучение теоретического лекционного материала;

 проработка теоретического материала (конспекты лекций, основная и дополнительная литература);

 самостоятельное изучение тем, заданных преподавателем (научно-технические журналы, реферативные сборники, Интернет-ресурсы).

# **4.1.4.2 Перечень учебно-методического обеспечения для самостоятельной работы обучающихся по дисциплине (модулю)**

Методические указания.

[https://bb.kai.ru:8443/webapps/blackboard/content/listContentEditable.jsp?content\\_id=\\_260461\\_1&cou](https://bb.kai.ru:8443/webapps/blackboard/content/listContentEditable.jsp?content_id=_260461_1&course_id=_11193_1&mode=reset) [rse\\_id=\\_11193\\_1&mode=reset](https://bb.kai.ru:8443/webapps/blackboard/content/listContentEditable.jsp?content_id=_260461_1&course_id=_11193_1&mode=reset)

#### **4.1.5 Методические рекомендации для преподавателей**

Теоретической основой обучения по дисциплине являются организация обучения, направленного на развитие самостоятельности обучающихся и заключающегося в осознании, принятии и разрешении возникающих в производстве ситуаций, в ходе совместной деятельности обучающихся и преподавателя, при оптимальной самостоятельности первых и под общим направляющим руководством преподавателя.

Для преподавания данной дисциплины рекомендуется выбор таких видов лекций, как лекция с групповой дискуссией и лекция с решением конкретных ситуаций. Участие обучающихся в таких лекциях обеспечивается беседой с аудиторией или постановки проблемного задания.

Для обеспечения готовности обучающихся к таким лекциям необходима организация их самостоятельной подготовки по предварительно поставленным вопросам и указанным материалам.

Практические и лабораторные работы должны представлять собой целенаправленное обучение. В них могут гармонично сочетаться подача нового материала преподавателем и активная работа обучающихся.

Самостоятельная работа обучающихся над решением поставленных проблемных задач под руководством преподавателя на лекциях и практических занятиях осуществляется в парах и/или малых группах. В начале изучения курса необходимо ознакомить обучающихся с правилами подобной работы.

Средства обучения: обучающимся предоставляется УММД по дисциплине, размещенный в электронной информационно-образовательной среде вуза Blackboard Learn. Материалы для самостоятельной работы обучающихся предназначены для подготовки к следующей лекции и подготовке к практическим занятиям.

#### **4.2 Информационное обеспечение дисциплины**

#### **4.2.1 Основное информационное обеспечение**

Перечень ресурсов информационно-телекоммуникационной сети «Интернет», необходимых для освоения дисциплины:

- 1. Blackboard Learn Электронные курсы КНИТУ-КАИ [https://bb.kai.ru](https://bb.kai.ru/)
- 2. ЭБС Издательства "ЛАНЬ" [https://e.lanbook.com](https://e.lanbook.com/)
- 3. Научная электронная библиотека eLIBRARY.RU<https://elibrary.ru/defaultx.asp>
- 4. Электронная библиотека КНИТУ-КАИ [http://e-library.kai.ru](http://e-library.kai.ru/)

#### **4.2.2 Дополнительное справочное обеспечение**

1. Научная электронная библиотека eLIBRARY.RU<http://elibrary.ru/>

2.Национальная электронная библиотека НЭБ https://нэб.рф/

# **4.2.3 Перечень информационных технологий, используемых при осуществлении образовательного процесса по дисциплине (модулю), включая перечень программного обеспечения и информационных справочных систем (при необходимости)**

- Microsoft Windows XP Pro
- Microsoft Office Standard 2007
- Microsoft Office Professional Plus 2010
- Microsoft Office Standard 2010
- Sumatra PDF
- 7-Zip
- Opera
- Google Chrome

# **4.3 Кадровое обеспечение**

# **4.3.1 Базовое образование**

Высшее образование в предметной области технологии машиностроения и /или наличие ученой степени и/или ученого звания в указанной области и /или наличие дополнительного профессионального образования – профессиональной переподготовки в области технологии машиностроения и /или наличие заключения экспертной комиссии о соответствии квалификации преподавателя профилю преподаваемой дисциплины

# **4.3.2 Профессионально-предметная квалификация преподавателей**

Наличие научных и/или методических работ по организации или методическому обеспечению образовательной деятельности по направлению «Технология машиностроения», выполненных в течение трех последних лет.

#### **4.3.3 Педагогическая (учебно-методическая) квалификация преподавателей**

К ведению дисциплины допускаются кадры, имеющие стаж научно-педагогической работы (не менее 1 года); практический опыт работы в области технологии машиностроения на должностях руководителей или ведущих специалистов более 3 последних лет.

Обязательное прохождение повышения квалификации (стажировки) не реже чем один раз в три года соответствующее области технологии машиностроения, либо в области педагогики.

Обязательна дополнительная подготовка в области инклюзивного образования: психофизиологические особенности инвалидов и лиц с ограниченными возможностями здоровья, специфика приема-передачи учебной информации, применение специальных технических средств обучения с учетом различных нозологий.

# **4.4 Материально-техническое обеспечение дисциплины**

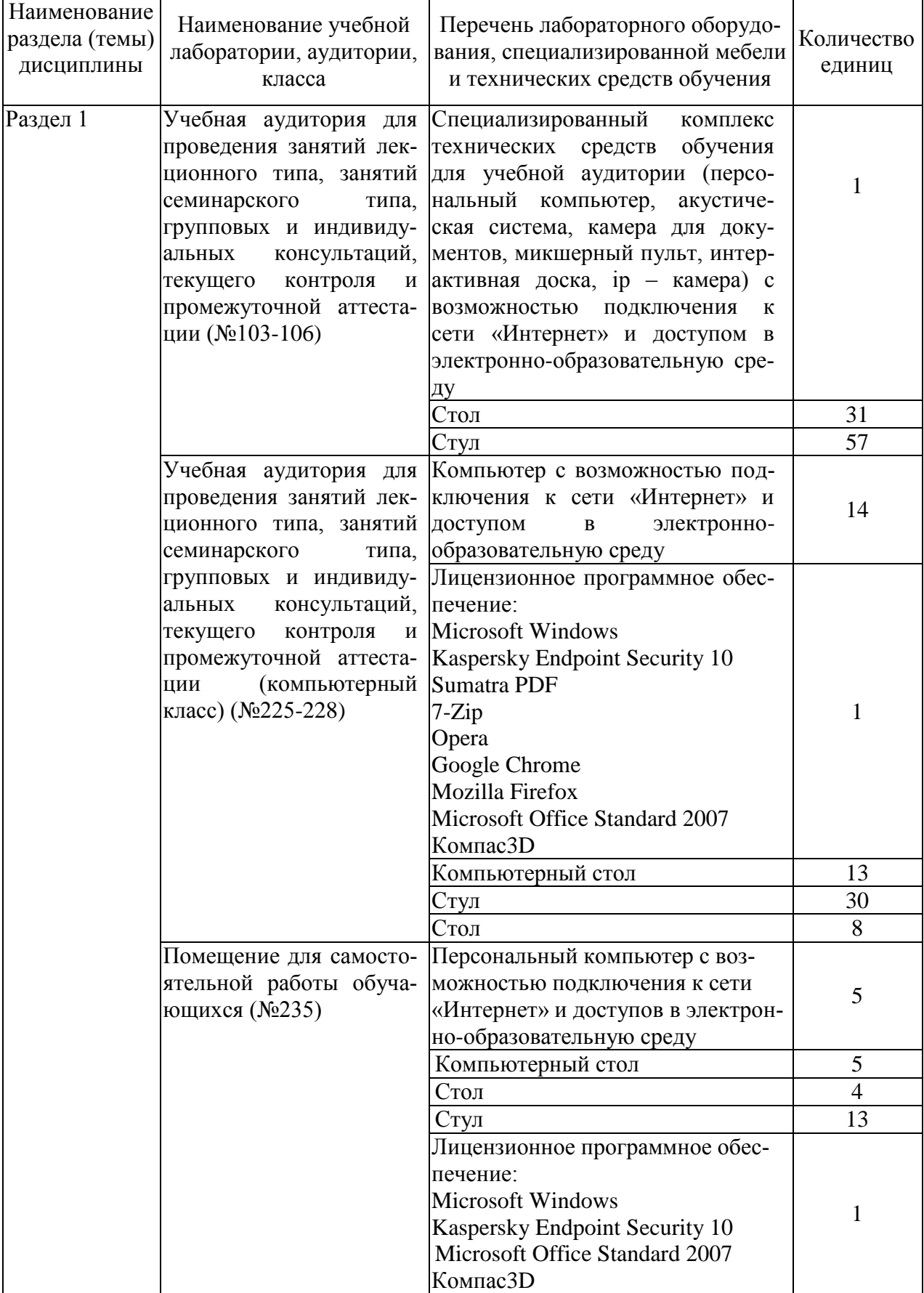

Материально-техническое обеспечение дисциплины

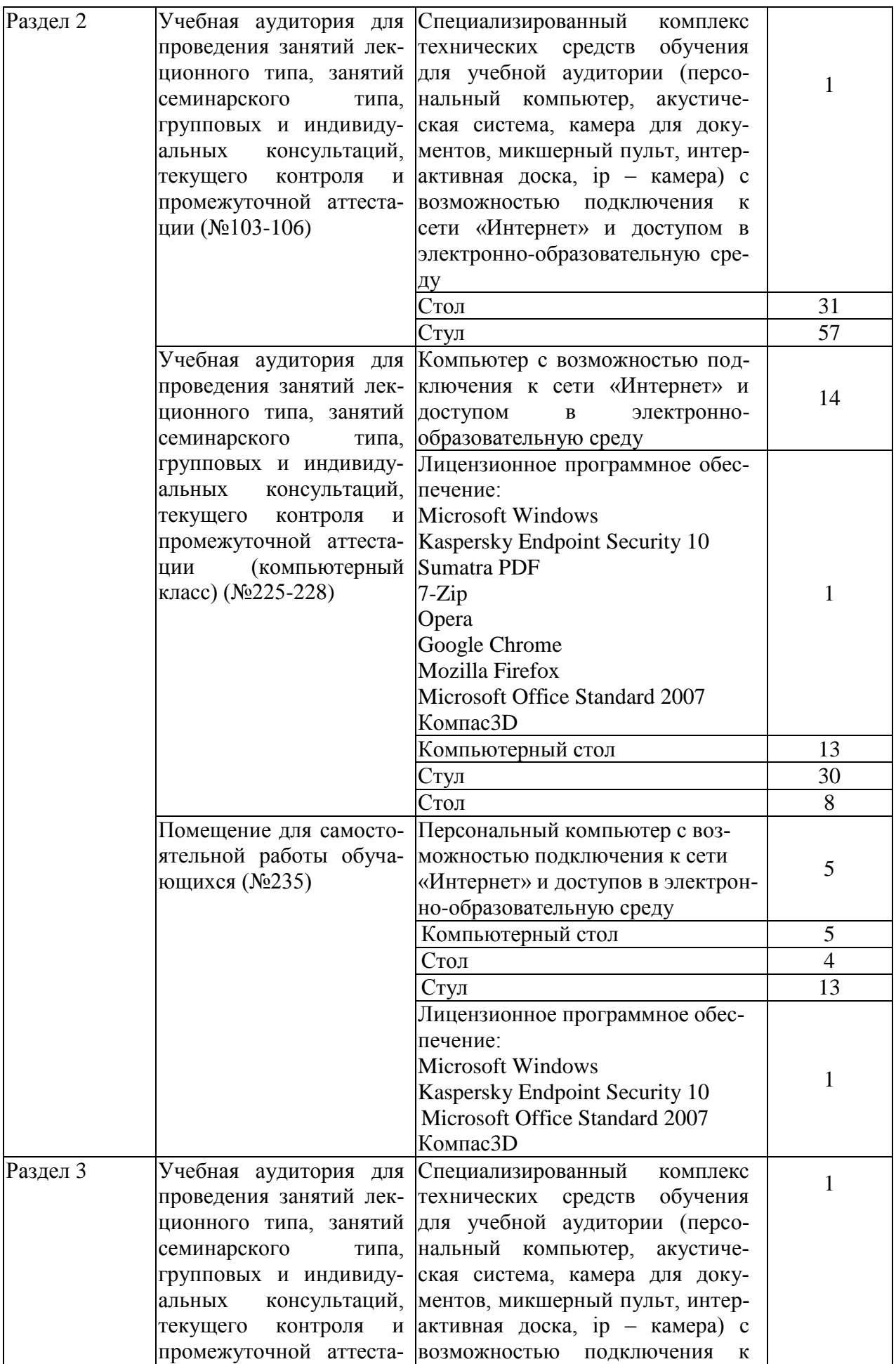

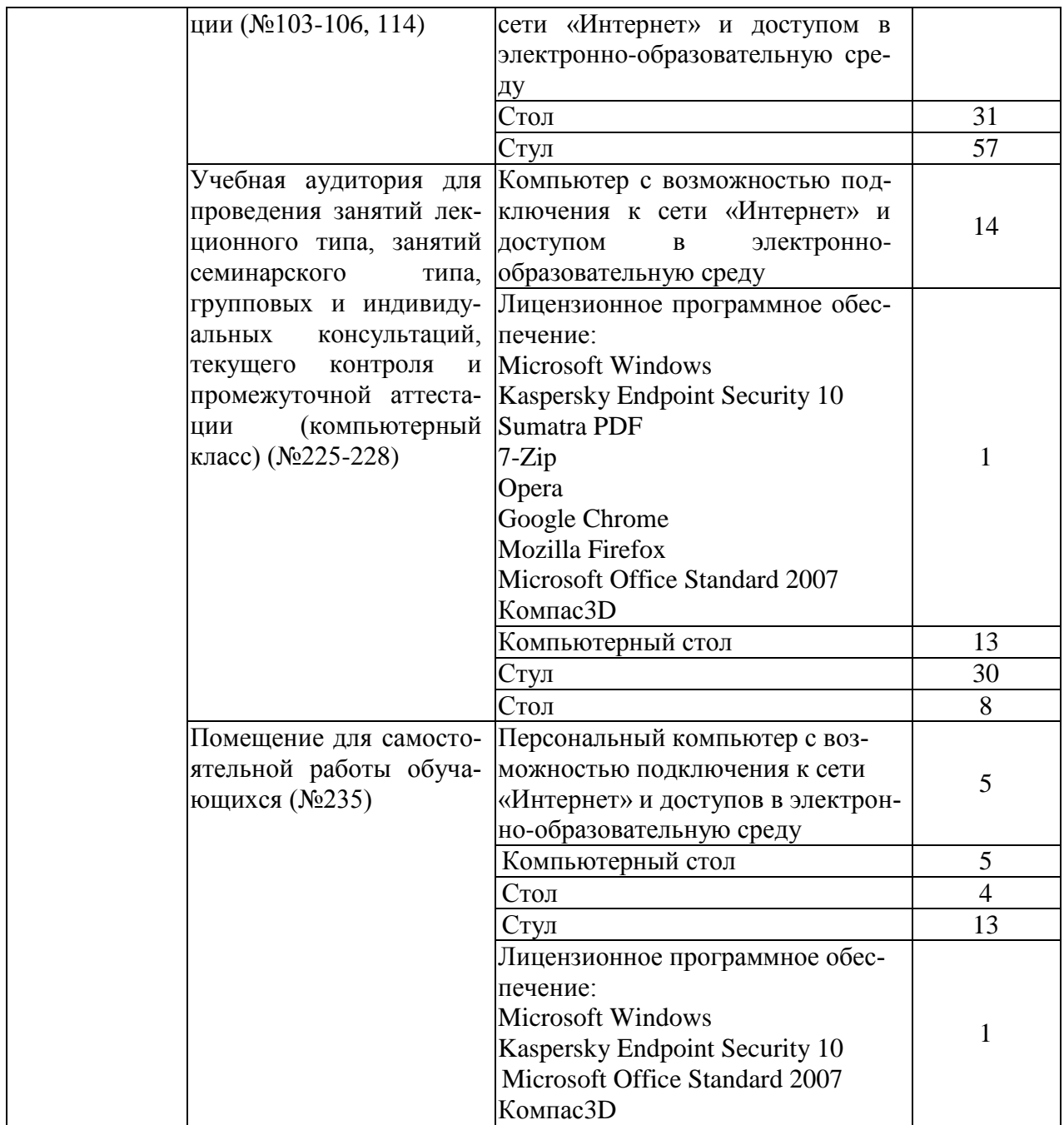

# 5 Вносимые изменения и утверждения

 $\bar{z}$ 

 $\frac{1}{2}$ 

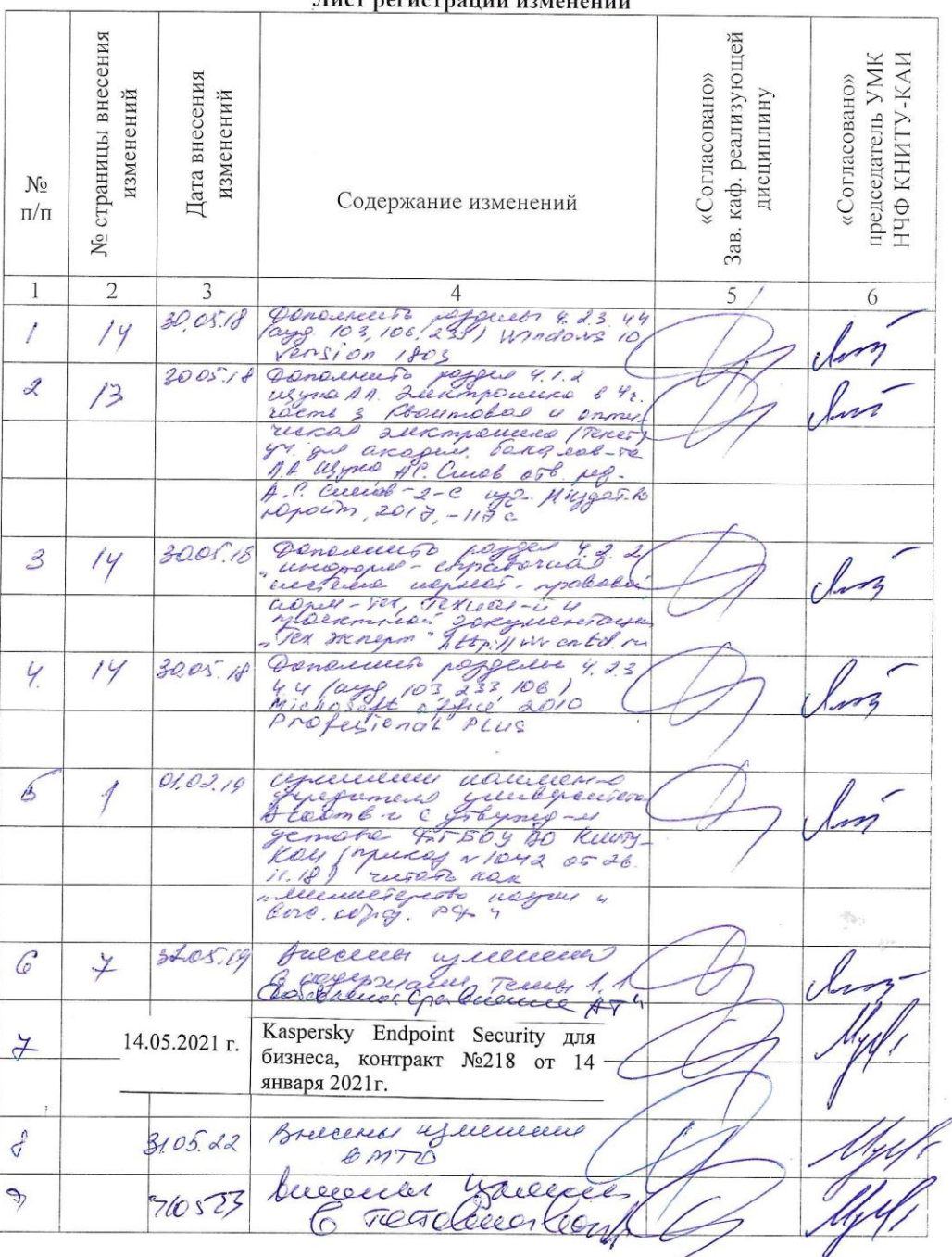

 $\frac{1}{2}$ 

5.1 Лист регистрации изменений, вносимых в рабочую программу дисциплины<br>Лист регистрации изменений

 $\theta$ 

# 5.2 Лист утверждения рабочей программы дисциплины на учебный год

Рабочая программа дисциплины утверждена на ведение учебного процесса в учебном году:

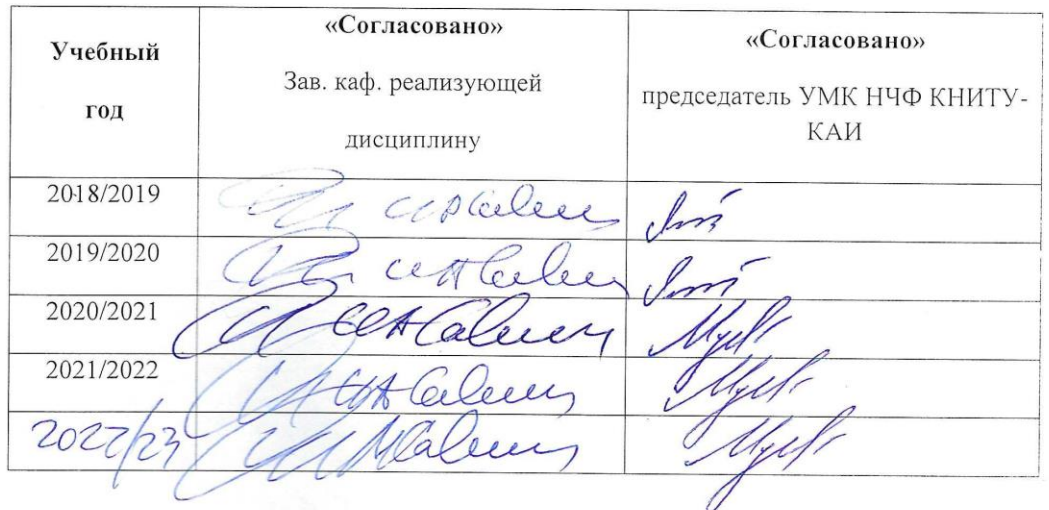